https://www.100test.com/kao\_ti2020/133/2021\_2022\_C\_\_\_E5\_AE\_ 9E\_E4\_BE\_8B\_E6\_c97\_133765.htm

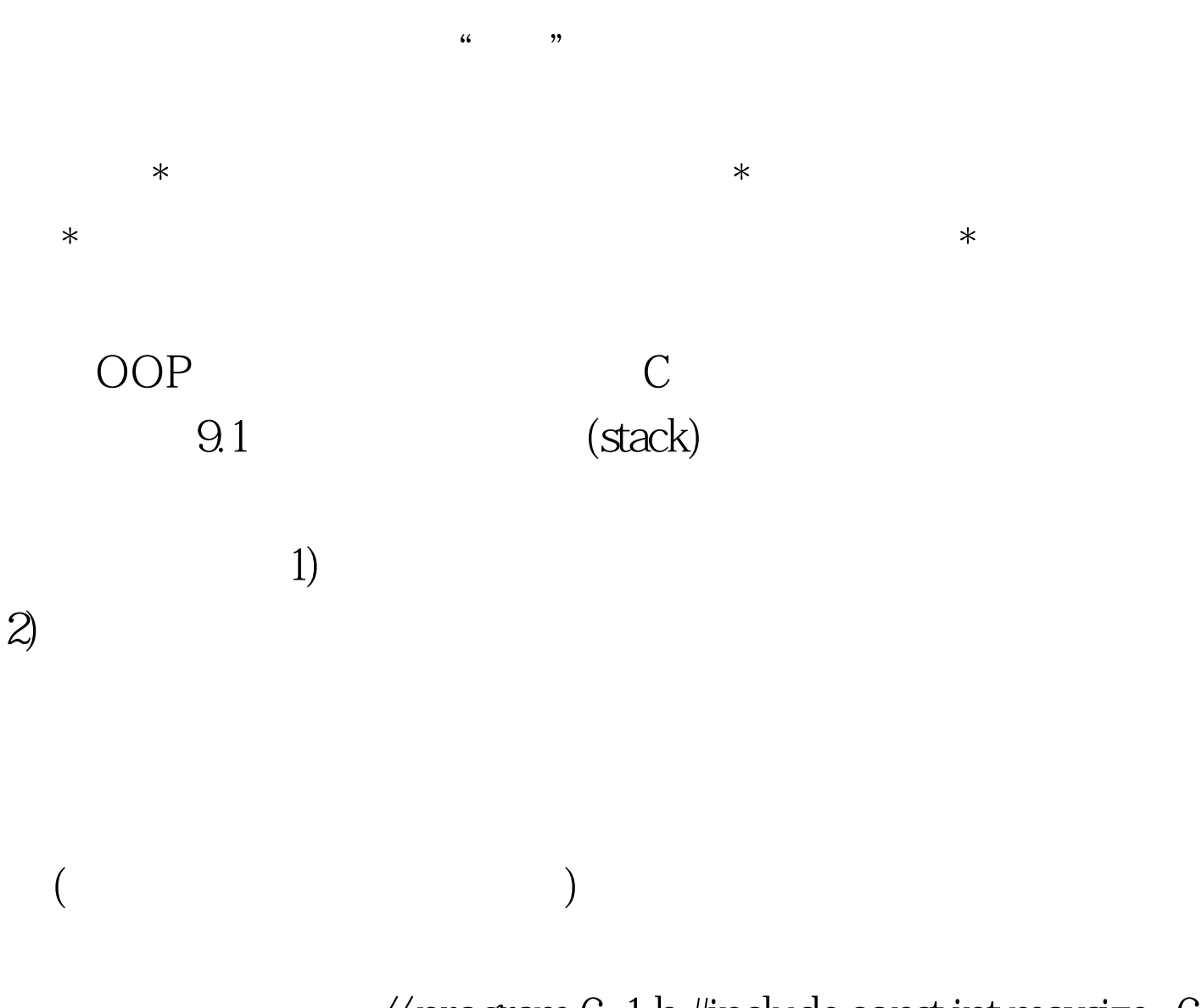

 $\frac{1}{10}$  program 6\_1.h #include const int maxsize=6.  $1$ // enum boola{false, true}.  $*$  TC 句\*/ class stack{ float data[maxsize]. int top. public: stack(void). ~stack(void). bool empty(void). void push(float a). float pop(void). }. stack::stack(void) { top=0. cout} stack::~stack(void) { cout} bool stack::empty(void) { return top==0?true:false. } void

```
stack::push(float a) { if(top==maxsize) { coutreturn. } data[top]=a.
top . } float stack::pop(void) { if(top==0) { coutreturn Q } top--.
return data[top]. } void main() { stack s1,s2. for(int
i=1.is1.push(2* i). coutfor(i=1.icountfor(i=1.is1.push(25* i).
for(i=1.is2 push(s1.pop()). do coutwhile(!(s2 empty()). }
formulation in the state 100Test \simwww.100test.com
```